## Yale Information Technology Services

## Wi-Fi

Provides wireless internet access for guests and visitors and also provides encrypted access for those who are a part of the Yale campus.

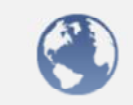

**Eduroam** allows visiting students, researchers and staff from participating institutions to obtain Internet connectivity across campus by using their affiliated institution credentials.

**Features:** Yale people traveling to other participating institutions can use the eduroam network by authenticating with their Yale credentials. The logon format is 'username@home university', and the example for Yale would be netid@yale.edu. **Who can use it?** Visitors from participating institutions. Yale people with netids traveling to participating institutions.

**How much does it cost?** Its free.

**How do I get it?** Use wifi network eduroam.

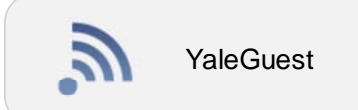

Eduroam

**The YaleGuest network** allows access to a segregated portion of the Yale University wireless data network. The Yale University guest wireless network is a limited wireless data network provided for guests of the University. No username or password is required. The YaleGuest network is insecure (open and unencrypted).

**Who can use it?** Visitors to the Yale campus.

**How much does it cost?** The service is free.

**How do I get it?** The service is publicly accessible.

**Where can I get help?** Problems with campus network connections should be reported to the ITS Help Desk at 203-432-9000.

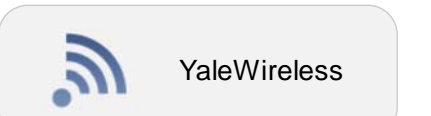

**YaleWireless** provides wireless internet access for guests and visitors and also provides encrypted access for those who are a part of the Yale campus. Yale Wireless is an alternative, non-encrypted network for anyone with a NetID. Yale Wireless counts as "on the Yale network". To use Yale wireless, register your computer or device on the network.

**Who can use it?** Anyone on the Yale campus with a registered device. **How much does it cost?** The service is free.

**How do I get it?** The WiFi signal is broadcast with the SSID "yale wireless." **FAQs and other resources:** Problems with campus network connections should be reported to the ITS Help Desk at 203-432-9000.